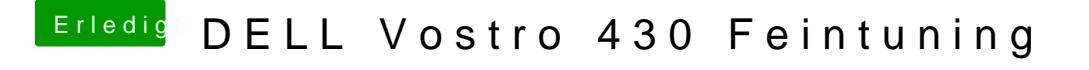

Beitrag von Peterhackintosh vom 25. März 2019, 07:05

Wenn ich den Intel Treiber löschen funktioniert noch weniger.